# **Manual Autocad Civil 3d 2014**

When people should go to the books stores, search creation by shop, shelf by shelf, it is in fact problematic. This is why we offer the books compilations in this website. It will certainly ease you to look guide Manual Au

By searching the title, publisher, or authors of guide you really want, you can discover them rapidly. In the house, workplace, or perhaps in your method can be all best place within net connections. If you target to downl is utterly simple then, before currently we extend the join to buy and create bargains to download and install Manual Autocad Civil 3d 2014 as a result simple!

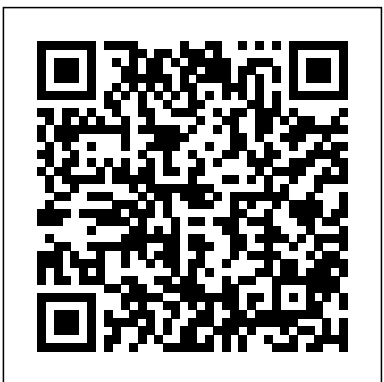

*Autocad Civil 3d 2014 Manual*

#### AutoCAD Tutorial | Learning AutoCAD Civil 3D 2014 | CADTutor

Books Name: AUTOCAD 3D TRAINING MANUAL AutoCad:A Brief Introduction AutoCAD is one of the most used drafting software in the world. It is a computer-aided design software that helps the designer with the latest tools and many other computer-based options. This software was developed by Autodesk Inc. USA.This awesome designing AutoCAD Civil 3D Manual MGEO 2014 1 Foreward. The following document was produced with the Marine Geomatics ins and drafting software was first released …

#### Autocad Civil 3d 2014 - CNET Download

Title: Manual de autocad civil 3d 2014 pdf, Author: Mary, Name: Manual de autocad civil 3d 2014 pdf, Length: 4 pages, Page: 1, *(PDF) manual autocad civil 3D | wilter perez - Academia.edu* Published: 2017-09-19 Issuu company logo Issuu

### *A Practical Guide to AutoCAD Civil 3D 2014*

autocad civil 3d 2014 free download - Autodesk AutoCAD Civil 3D, AutoCAD, AutoCAD LT, and many more programs Manual Autocad Civil 3d 2014 - realfighting.it

AutoCAD Civil 3D 2014 Tutorial | Assemblies And Subassemblies Overview **AutoCAD Civil 3D 2014 Tutorial | Civil 3D Points Overview** AutoCAD Civil 3D Tutorial for Beginners Complete *Civil 3D 2014 Download \u0026 Installation* AutoCAD Civil 3D 2014 Tutorial | Survey Figures **AutoCAD Civil 3D 2014: Overview** AutoCAD Civil 3D 2014 Tutorial | Designing Profiles Chapter 01 - AutoCAD Civil 3D 2014 Essentials - The Essentials and Beyond *AutoCAD Civil 3D 2014 Tutorial | Material Volumes* AutoCAD Civil 3D

2014 Tutorial | Editing Pipe Networks AutoCAD Civil 3D 2014 \u0026 3ds Max Civil 3D Tutorial 1: Points

AutoCAD Civil 3D 2018 Tutorial: Lesson 1 Basics Civil 3D 2020 Grading (Volume cut and fill) *AutoCAD 3D House Modeling Tutorial Beginner (Basic) HOW TO CALCULATE VOLUME FROM SURVEYING DATA USING AUTOCAD CIVIL 3D* **Create Alignment From Objects in AutoCAD Civil 3D How to add existing Pipes to Profile, Civil 3D** Autodesk AutoCAD Civil 3D overview Civil 3D - Creating a Grading AUTOCAD CIVIL 3D 2014

AutoCAD Civil 3D - Points \u0026 Point Groups #CADline*Chapter 02 - AutoCAD Civil 3D 2014 Essentials - The Essentials and Beyond Chapter 05 - AutoCAD Civil 3D 2014 Essentials - The Essentials and Beyond AutoCAD Civil 3D 2014 Tutorial | Grading Objects* **AutoCAD Civil 3D 2014 Tutorial | Grading Overview Tech Tips: Alignment Label Style in Civil 3D 2014** *Chapter 08 - AutoCAD Civil 3D 2014 Essentials - The Essentials and Beyond AutoCAD Civil 3D 2014 Tutorial | Adding Contours To A Surface AutoCAD Civil 3D 2014 Tutorial | Working With Point Clouds*

Manual Autocad Civil 3d 2014

AutoCAD Civil 3D Manual MGEO 2014 1 Foreward . The following document was produced with the Marine Geomatics instructor, Brian Pyke in mind. From my experience observing the Marine Geomatics class of 2014 I AutoCAD Civil 3D Manual - Geo-Tiff.com • List the three different ways in which AutoCAD Civil 3D project drawings can be organized.

*AutoCAD Civil 3D 2014 for Surveyors - SDC Publications*

Several folders are created below the Civil 3D 2014 folder, that contain the source data you will use for the exercises in this book. A folder called Chapter Drawings is also created that contains a drawing that can be used to begin each

Read PDF Autocad Civil 3d 2014 Manual points into, AutoCAD Civil 3D, . Civil 3D Alignment Creation Civil 3D Alignment Creation by CAD Masters 9 years ago 11 minutes, 3 seconds 126,436 views CAD , Masters , tutorial , on the creation of alignments in , Civil 3D , . Part of the , CAD , Masters , books , instructional series.

**AutoCAD Civil 3D 2014 Tutorial | Assemblies And Subassemblies Overview AutoCAD Civil 3D 2014 Tutorial | Civil 3D Points Overview AutoCAD Civil 3D Tutorial for Beginners Complete** *Civil 3D 2014 Download \u0026 Installation* **AutoCAD Civil 3D 2014 Tutorial | Survey Figures AutoCAD Civil 3D 2014: Overview AutoCAD Civil 3D 2014 Tutorial | Designing Profiles Chapter 01 - AutoCAD Civil 3D 2014 Essentials - The Essentials and Beyond** *AutoCAD Civil 3D 2014 Tutorial | Material Volumes* **AutoCAD Civil 3D 2014 Tutorial | Editing Pipe Networks AutoCAD Civil 3D 2014 \u0026 3ds Max Civil 3D Tutorial 1: Points**

**AutoCAD Civil 3D 2018 Tutorial: Lesson 1 Basics** Civil 3D 2020 Grading (Volume cut and fill) *AutoCAD 3D House Modeling Tutorial Beginner (Basic) HOW TO CALCULATE VOLUME FROM SURVEYING DATA USING AUTOCAD CIVIL 3D* **Create Alignment From Objects in AutoCAD Civil 3D How to add existing Pipes to Profile, Civil 3D** Autodesk AutoCAD Civil 3D overview Civil 3D - Creating a Grading AUTOCAD CIVIL 3D 2014

AutoCAD Civil 3D - Points \u0026 Point Groups #CADline*Chapter 02 - AutoCAD Civil 3D 2014 Essentials - The Essentials and Beyond Chapter 05 - AutoCAD Civil 3D 2014 Essentials - The Essentials and Beyond AutoCAD Civil 3D 2014 Tutorial | Grading Objects* **AutoCAD Civil 3D 2014 Tutorial | Grading Overview Tech Tips: Alignment Label Style in Civil 3D 2014** *Chapter 08 - AutoCAD Civil 3D 2014 Essentials - The Essentials and Beyond AutoCAD Civil 3D 2014 Tutorial | Adding Contours To A Surface AutoCAD Civil 3D 2014 Tutorial | Working With Point Clouds* AutoCAD Civil 3D 2014 T?i v? liên k?t tr?c ti?p. Trong K? thu?t Xây d?ng, nhi?u ch??ng trình CAD ???c s? d?ng. AutoCAD Civil 3D ???c s? d?ng nhi?u nh?t trong s? các ph?n m?m CAD ???c s? d?ng b?i các k? s? xây d?ng. Vì AutoCAD phát tri?n ph?n m?m thi?t k? ki?n trúc ...

#### Autocad Civil 3d 2014 Manual - orrisrestaurant.com

Autocad Civil 3d 2014 Manual Getting the books autocad civil 3d 2014 manual now is not type of inspiring means. You could not unaided going afterward books hoard or library or borrowing from your links to retrieve them. This is an entirely simple means to specifically acquire lead by on-line. This online message autocad civil 3d 2014 manual can be one of the options to accompany you once having extra time.

#### *AutoCAD Civil 3D Tutorial: Importing Survey Points*

Autocad Civil 3d 2014 free download - AutoCAD, AutoCAD Mechanical, AutoCAD LT, and many more programs

#### *Autocad Civil 3d 2014 for Windows - Free downloads and ...*

AutoCAD Civil 3D Manual MGEO 2014 2 2 Switching Workspaces and What They Mean Workspaces dictate which to ols are available to the user and how the interface is displayed. AutoCAD has four options; the two most commonly used workspaces in the Geomatics industry are:

#### **AutoCAD Civil 3D Manual - Geo-Tiff.com**

This course uses the Civil 3D book for the AutoCAD Civil 3D Essential Course. The book covers the essential features of the Civil 3D software. Completing this course will allow users to successfully design most civil engineering projects. In addition, the book can also serve as a reference

#### *Downloadable PDF manual course book for Civil 3D*

experience observing the Marine Geomatics class of 2014 I AutoCAD Civil 3D Manual - Geo-Tiff.com • List the three different ways in which AutoCAD Civil 3D project drawings can be organized. Autocad Civil 3d User Guide | uppercasing

manual. required.

#### *Autocad Civil 3d User Guide | uppercasing*

In this Civil 3D 2014 training course from expert trainer Seth Cohen, you will learn how to use the tools and techniques available to you in this civil engineering design and documentation solution software. This tutorial is designed for beginners, and no previous experience with Civil 3D software is

### **AUTOCAD 3D TRAINING MANUAL (PDF) - All About Free Books**

AutoCAD Civil 3D Manual MGEO 2014 1 Foreward . The following document was produced with the Marine Geomatics instructor, Brian Pyke in mind. From my experience observing the Marine Geomatics class of 2014 I would say AutoCAD is the number one most used softwar e by hydrographers. This is AutoCAD Civil 3D Manual - Geo-Tiff.com

### *Manual de autocad civil 3d 2014 pdf by Mary - Issuu*

Launch AutoCAD Civil 3D – English Metric (we know the units are in metric for this example) from the Start Menu (as seen below). Your machine may need to install the software – let it do so. Note: It is important that you launch AutoCAD Civil 3D and not the original AutoCAD.

## *Autocad Civil 3d 2014 Manual*

Autocad Civil 3d 2014 Manual Regarding fade color of the locked layer in Autodesk AutoCAD. Autodesk Wikipedia. AutoCAD Civil 3D Text Section Labels Disappearing. AutoCAD Careers Everything You Need To Know Scan2CAD. Course Descriptions Undergraduate Catalog 2014 2016. H225 Airbus. AutoCAD Design Suite CAD Design Software Autodesk. Overview AutoCAD

### *Autocad Civil 3d 2014 Users Guide - ww.notactivelylooking.com*

AutoCAD® Civil 3D® 2014 "Country Kit" Manual de utilizare Scopul acetui manual: Acest document gestioneaza elementele generale ale Civil 3D 2012 Country Kit pentru Romania. AUTODESK, INC. Country Kit Workbook AEC SOLUTIONS Autodesk Page 2 of 22 2/22/2013 Manual Country Kit

#### AutoCAD® Civil 3D® 2014 - Autodesk

1. Start a new drawing from a Civi l 3D template that includes all of the necessary styles. 2. Assign a Coordinate System to the drawing file. 3. Attach Image and Digital Elevation Models (DEM) files using the . Data Connect. command. 4. Attach other source data using the . Data Connect. command. 5. Create AutoCAD Civil 3D surfaces from source data. 6.